Moderiert von

Arthur Teschler

# **Workshop gemeinsames Webdesign genealogy.net, CompGen, GenWiki Startseiten**

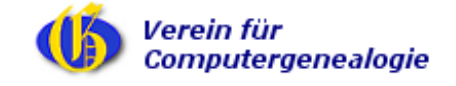

# **Einleitung**

- <sup>o</sup> genealogy.net ist seit 1999 CompGen-Projekt
	- <sup>o</sup> vorher eigenständiges, unorganisiertes Team
	- <sup>o</sup> und parallel ein davon unabhängiger Verein
		- $\Rightarrow$  2 verschiedene Webpräsenzen
- <sup>o</sup> CompGen-Projekte stehen immer allen offen, nicht nur Mitgliedern
- <sup>o</sup> GenWiki wurde (nach demokratischer Abstimmung) aus 2 Gründen eingeführt:
	- <sup>o</sup> um ein einfaches, einheitliches Webdesign zu etablieren
	- <sup>o</sup> um mehr Forscher zum Mitmachen zu gewinnen
- <sup>o</sup> Fast alle statischen Webseiten sind inzwischen ins GenWiki umgezogen
- <sup>o</sup> Einige Projekte benutzen Fremdsoftware
	- oMailman (Mailinglisten)
	- <sup>o</sup> Mediawiki (GenWiki)
- <sup>o</sup> Kritik wird geäussert an der Unübersichtlichkeit der Navigation
- <sup>o</sup> Lösungen müssen gefunden werden

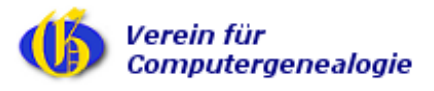

### **Welcome to the Genealogy Network**

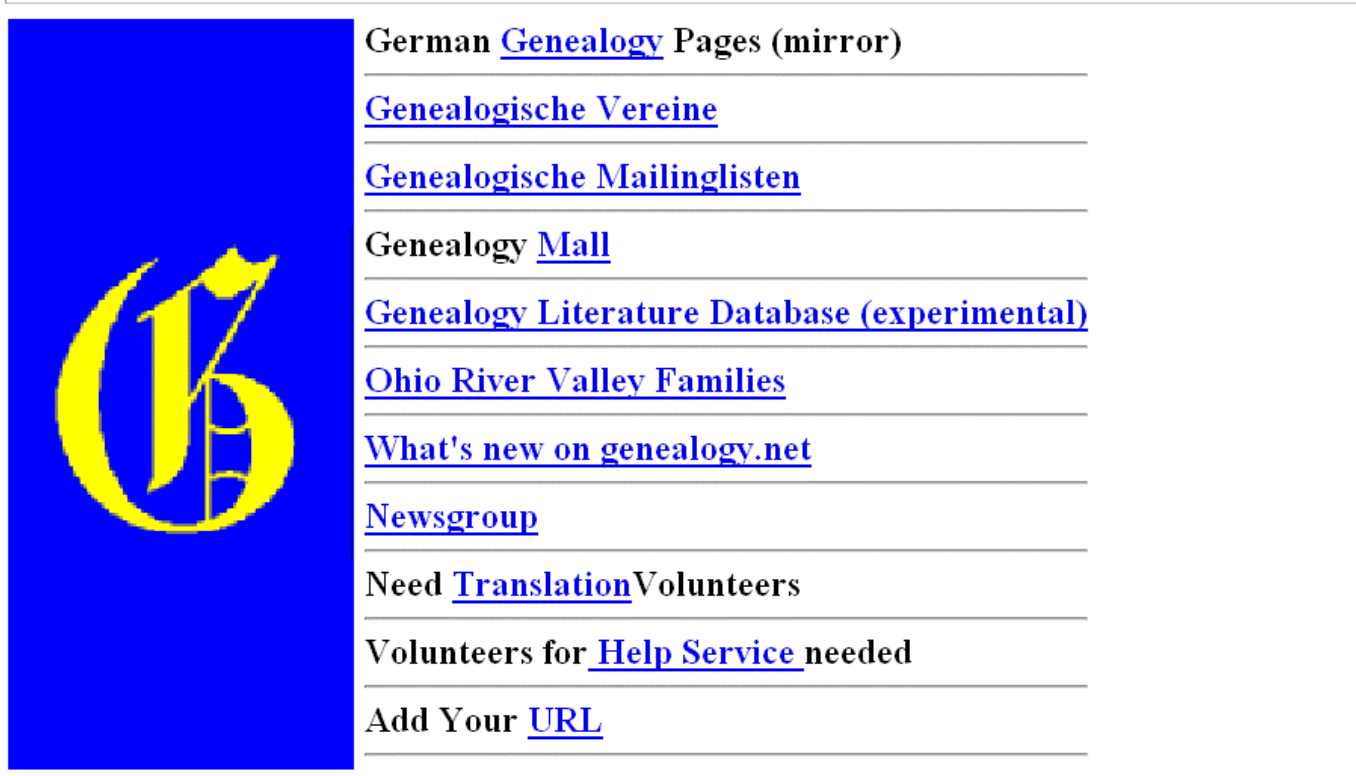

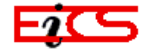

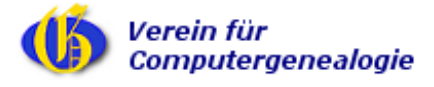

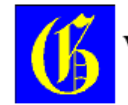

#### Welcome to the German Genealogy Home Page!

These pages are available in

Kerpen, Germany as http://www.genealogy.net/gene (Admin Reinhold Herrmann) Giessen, Germany as http://www2.genealogy.net/gene (Admin Arthur Teschler) Clovis, California, USA as http://german.genealogy.net/gene (Admin Dave Triffo)

Please use the site which provides fastest access for you. Diese Seite ist auch in Deutsch verfügbar.

What's New on this server (last update: 04-May-99). **Genealogical Events** 

- Beginner's tips (FAQ for soc.genealogy.german, by Jim Eggert)
- General help
- Regional Research, leads to the main collection of pages with genealogy-related information for Germany, Austria, Switzerland, former German Territories and Settlements.
- **German Emigration to America**
- Worldwide Genealogy (Collection of Links)
- What is behind this service? Information about the scope of this information service and about the people behind it.
- Search the German Genealogy web site

#### Volunteers needed to help with German regional Web-pages

Last update: 04-May-99 (je) Disclaimers

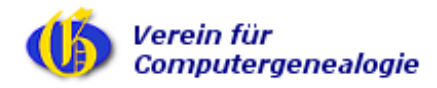

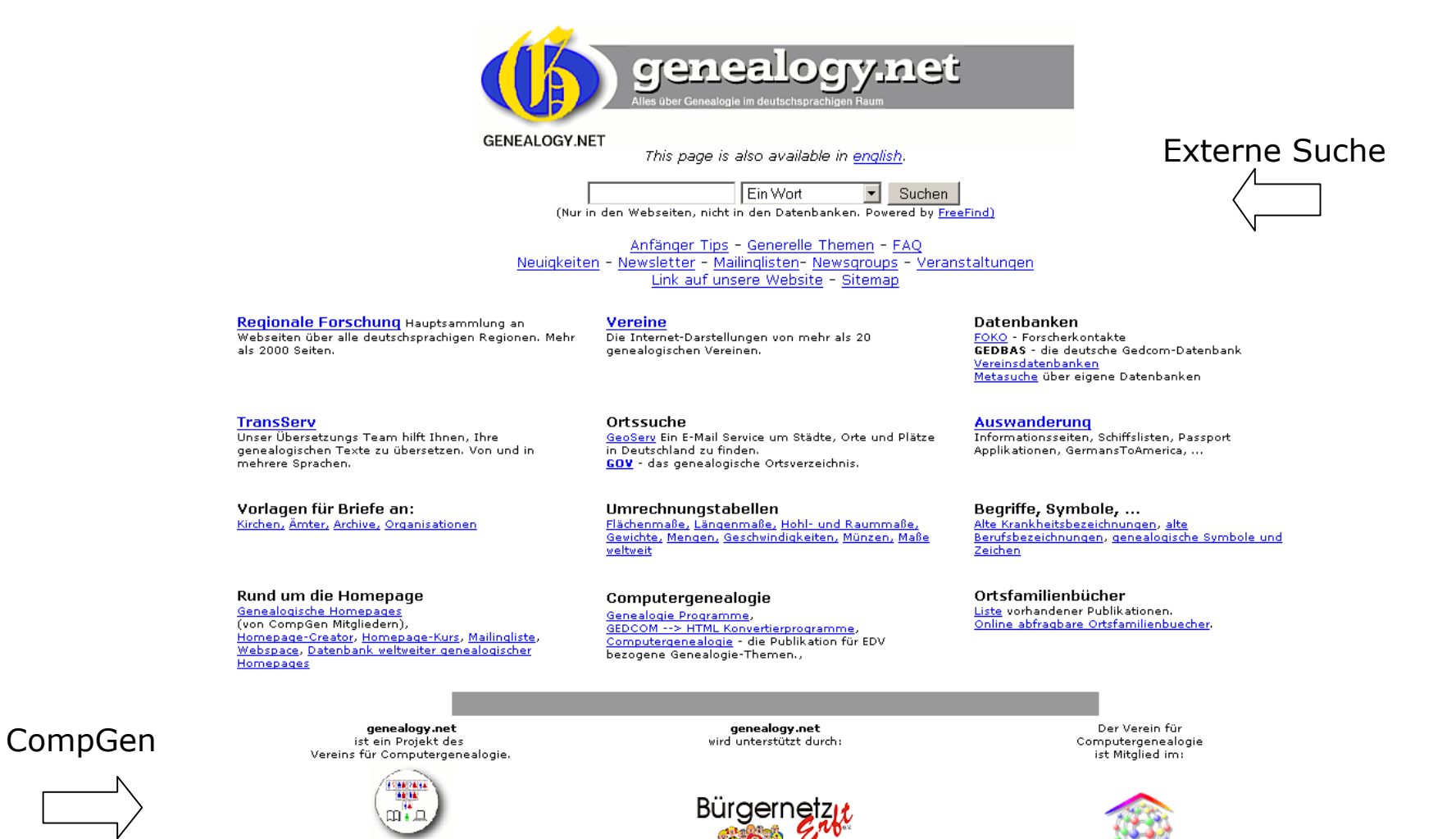

Trägerverein Bürgernetz Erft

Workshop Webdesign - CompGen JHV - Vlotho, 5. Mai 2007 Seite 5

Werden Sie Mitglied im Verein für Computergenealogie!

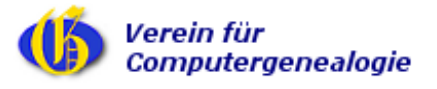

Bürgernetzverein

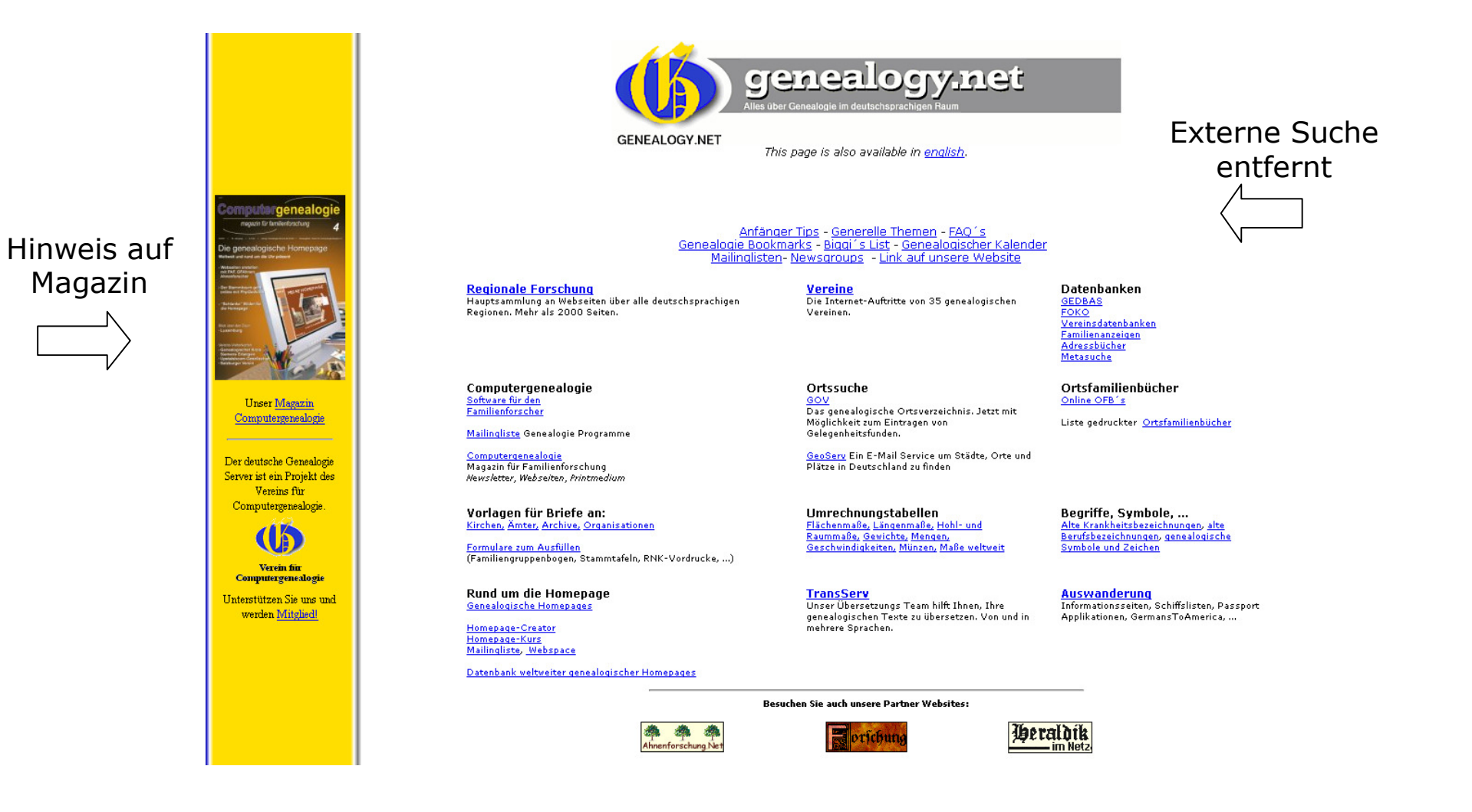

Verein für Computergenealogie

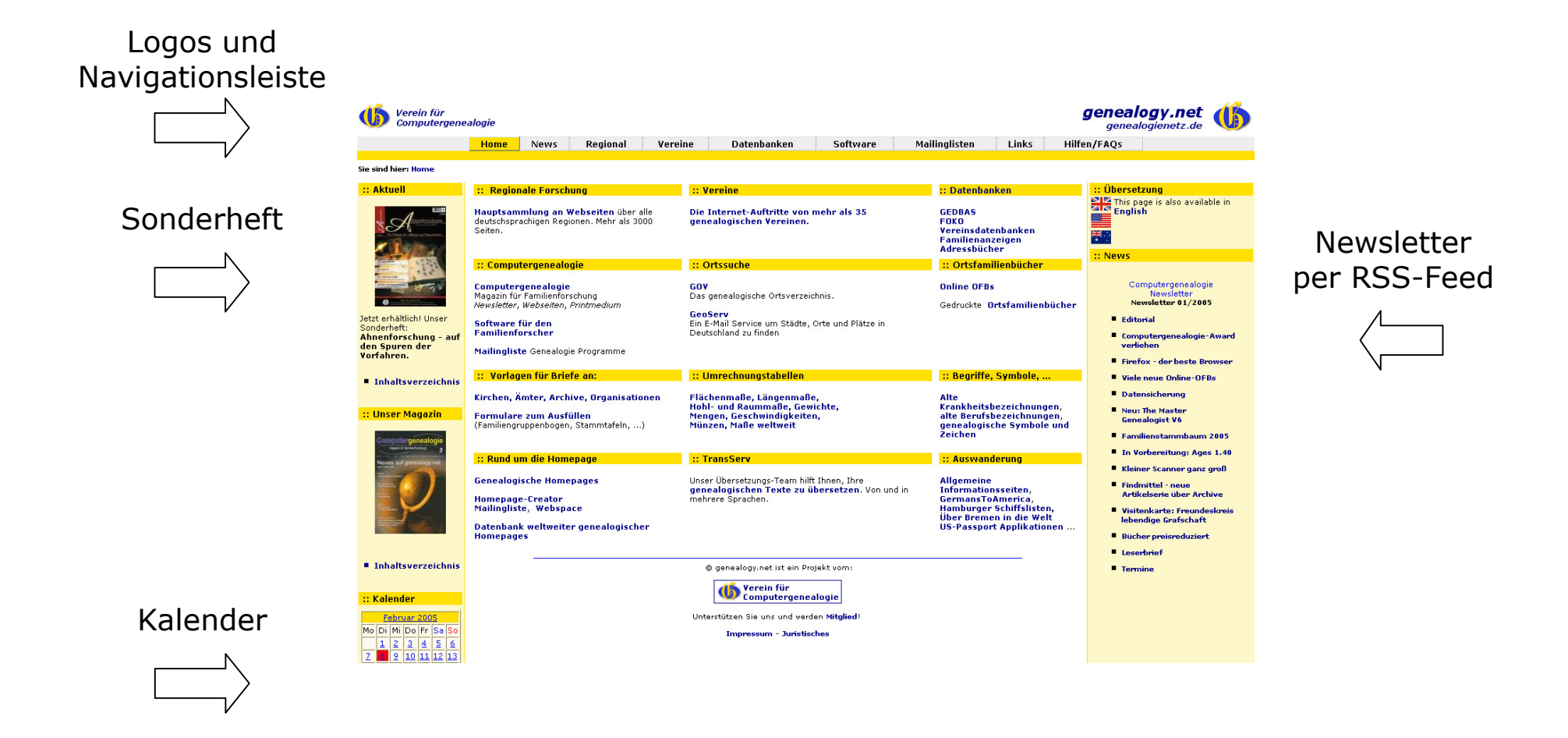

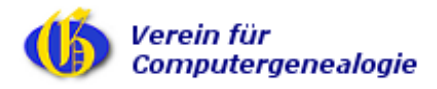

2. Navigationszeile

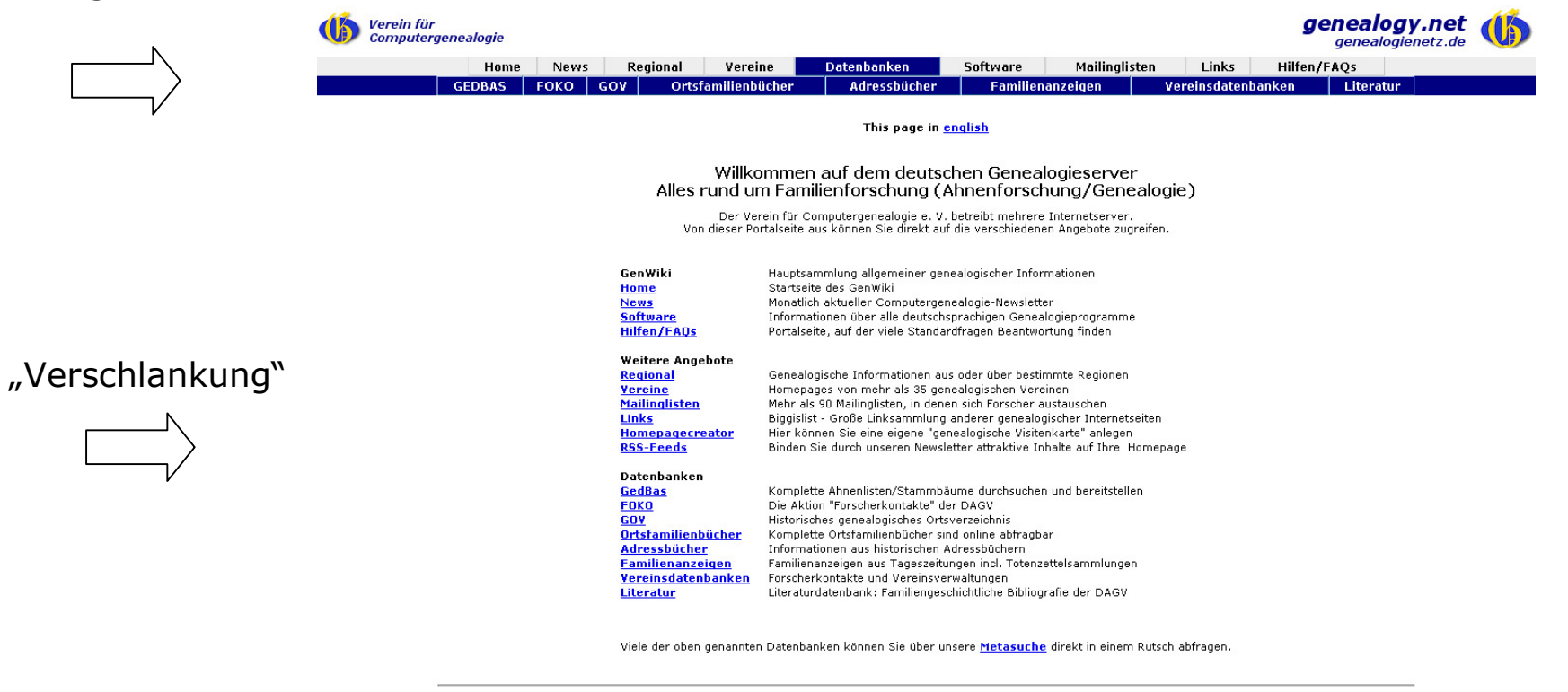

© genealogy.net ist ein Projekt vom:

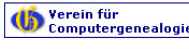

**Impressum - Juristisches** 

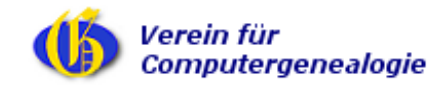

# GenWiki-Startseite – http://wiki-de.genealogy.net

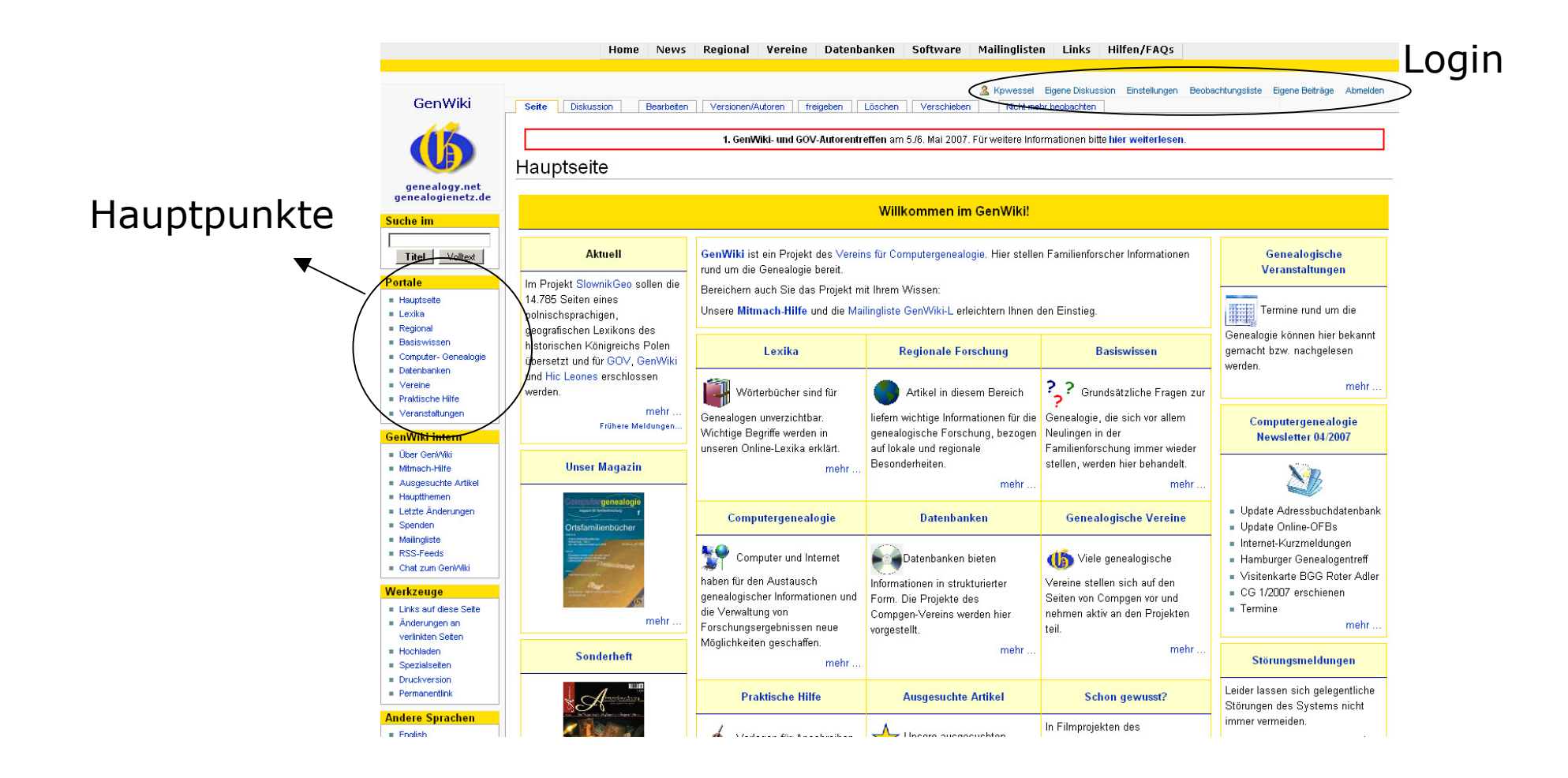

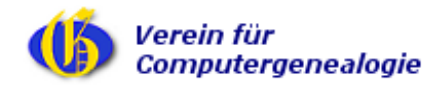

# CompGen-Startseite – http://compgen.genealogy.net

#### CompGen-Home Projekte Computergenealogie Software Mailinglisten Links Hilfen Über uns Regionalgruppen Beitrag/Leistungen Aufnahmeantrag Satzung Kontakt

#### Herzlich willkommen auf der Homepage des Vereins für Computergenealogie e. V.

Bei uns dreht sich alles um das Thema Ahnen-/Familienforschung (Fachbegriff: Genealogie). Der Schwerpunkt unserer Aktivitäten liegt dabei auf der Arbeit mit dem Computer und dem Internet. Medien, die für den Familienforscher heute vielfache Hilfe leisten.

Laufende Projekte

#### 2. Zeile mit CompGenspezifischen Punkten

#### RSS-FeedNewsletter

Familienkunde e.V. Hannover "Die Probst, eine bäuerliche Lehnsmannsippe in Salzgifter-Lobmachtersen, Sinnenbuch und Lehnsnachweise von 1548 his 1875" erschienen ist Die etwa 7000 in der Datenbank erfassten Personen stammen zum weitaus größten Teil aus dem ietzigen Nordostoberfranken das heute wegen seiner genorafischen Lage in und zwischen den Höhenzügen von Fichtelgebirge und Frankenwald gerne "Hochfranken" genannt wird. Diese Familiendatenbank ist in Zusammenarbeit mit dem Projekt Kirchenbuch virtuell' entstanden. (juling@lesum.de (Herbert Julina)) **Datenbank Graduierte Gelehrte 1250** bis 1550 (redaktion@computergenealogie.de

**Hoser Manazin** 

Computergenealogie Newsletter

.<br>© Verein fuer Computergenealogie e. V.

Adressbücher in die Adressbuchdatenbank

eingespielt worden. Derzeitiger Stand: 136

Adressbücher mit 452.628 Einträgen online

(dirk.vollmer@freenet.de (Dirk Vollmer))

Die Familiendatenbank basiert auf der

Niedersächsischen Landesvereins für

Sonderveröffentlichung Nr. 37 des

Genealogie der Familien PROBST, die als

Undate Adressbuchdatenbank

Im Monat März cind mahrara naug

**Update Online-OFBs** 

(Siegfried Mühle) Literatur zum deutschen. österreichischen und schweizerischer

Recht (redaktion@computergenealogie.de (Siegfried Mühle))

Computergenealogie-Newsletter

Genealogische Datenbanken

über bestimmte Regionen

genealogischen Vereinen

Forscher austauschen

Forscher austauschen

Genealogieprogramme

Beantwortung finden

Datenbanken

Homepages von mehr als 35

Das Lexikon für Familienforscher zum

Genealogische Informationen aus oder

Mehr als 90 Mailinglisten, in denen sich

Webbasiertes Medium in denen sich

Informationen über alle deutschsprachigen

Portalseite, auf der viele Standardfragen

Binnislist - Große Linksammlung anderer

© Verein für Computergenealogie e. V.

genealogischer Internetseiten

Computergenealogie

**News** 

 $c_{\text{anWhile}}$ 

Mitmachen

Regional

Vereine

Eores

Software

l inks

**Hilfen/FAOs** 

Datenbanken

Mailinglisten

Eije unsere Mitalieder

Computergenealogie Angebote Serviceangebote © Verein für Computergenealogie e. V. Antworten auf häufig gestellte Fragen Monatlich aktualler

unserem Verein, seinen Leistungen und Projekten, Sie helfen uns sehr, wenn Sie immer erst hier nachlesen nb es schon eine Antwort zu Ihrer Frage gibt, bevor Sie uns kontaktierer

#### Jahresrückhlicke

Lesen Sie unsere Rückblicke aus den Jahren 2001 bis 2006 um sich über die Arbeit und die Entwicklung unseres Vereins zu informieren.

#### Mitgliederdatenbank

In der Mitgliederdatenbank können Sie ihre einenen Kontaktdaten nflegen, aher z B auch nachsehen welche anderen. Mitglieder in Ihrer Umgebung wohnen.

#### Vereinsinterne Mailingliste Unsere Mitglieder helfen sich gegenseitig bei Problemen im Bereich der

Familienforschung oder auch mit dem PC in der vereinsinternen Mailingliste

#### **Tipps & und Tricks im Umgang mit** Mailinglisten

Unser Verein betreibt viele genealogische Mailinglisten, die häufig auch für jedermann zur Teilnehme offen stehen .<br>I Bei der Benutzung von Mailinglisten sollte man einige Regeln beherziger

#### Steuerbescheinigung

Unser Verein ist nach § 5 Abs. 1 Nr. 9 des Körperschaftssteuergesetzes von der Körperschaftssteuer befreit und wissenschaftlichen Zwecken d remeinnützig anerkannt. Dadurch sind auch Ihre Mitgliedsbeiträge von der Steuer absetzbar. Eine Bescheinigung für das

RSS-Feed Angebote (wie sonst in Navigationsleiste)

### **Statische** HTML-Statements

### RSS-FeedDatenbanken

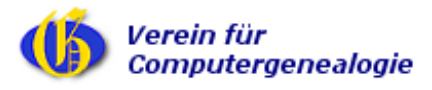

Workshop Webdesign - CompGen JHV - Vlotho, 5. Mai 2007 Seite 10

# "Stiefkinder"

#### Mailinglisten auf list.genealogy.net

#### Willkommen!

Unten finden Sie eine Aufstellung aller öffentlichen Mailinglisten auf dem Server list. genealogy.net. Klicken Sie auf den Namen einer Liste um mehr über diese zu erfahren oder um sie zu abonnieren, zu kündigen oder die Optionen Ihres Abonnements anzupassen. Um die Informationsseite einer nicht öffentlichen Liste zu besuchen, benutzen Sie eine URL ähnlicher dieser, aber mit einem V und dem Listennamen angehängt.

Für Administratoren der Listen gibt es die Seite Übersichtsseite für Listenadministratoren zur Verwaltung der eigenen Liste

Bei Fragen und Kommentaren senden Sie bitte an an mailman@genealogy.net

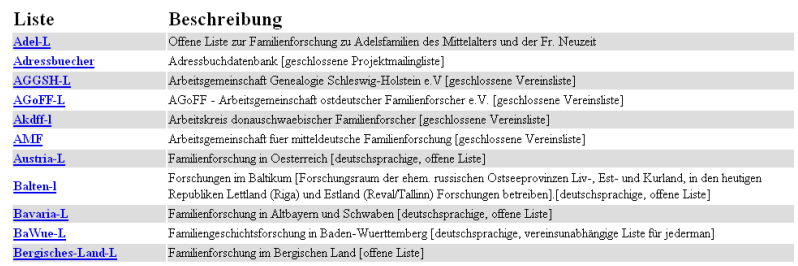

### Mailinglisten stehen zur Zeitnoch vollkommen "außen vor"

**UD** Verein für **Computergenealogie** 

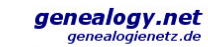

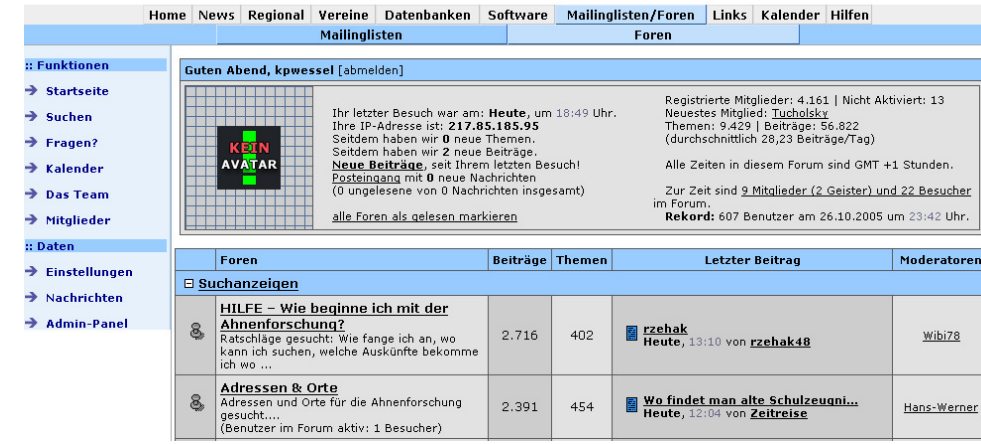

Foren sind noch stiefmütterlichbehandelt.

#### Fragen:

 Separate Navigationsleiste mit eigenemFarbschema?

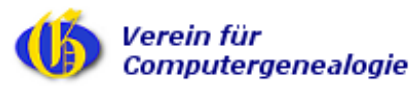

### Fazit: Drei Startseiten – mehr oder weniger gleichen Inhaltes

#### compgen.genealogy.net

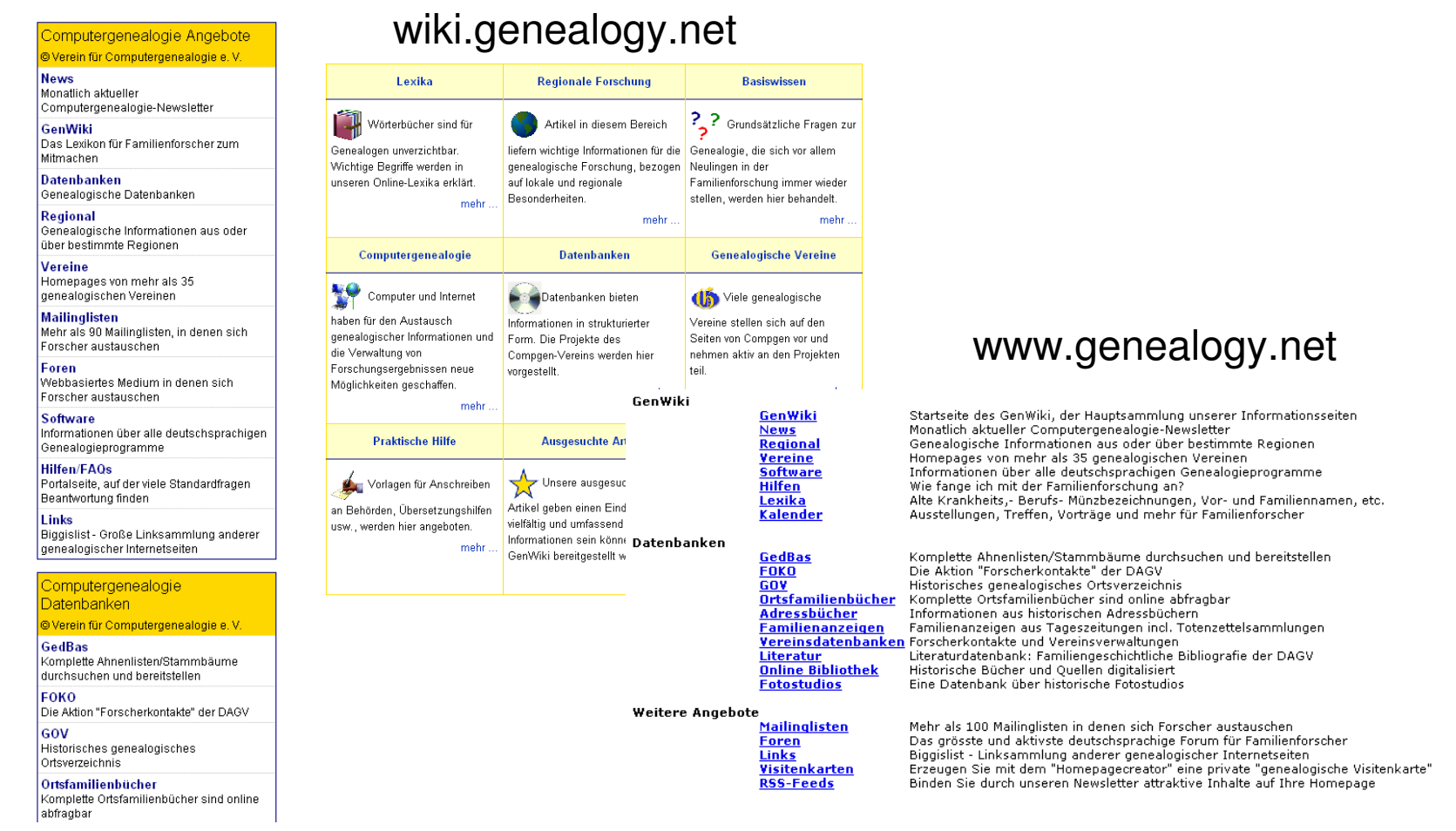

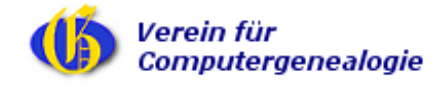

# Grundsätzliche Fragen für zukünftiges Design

- •Suchmaschine (intern, extern)
- •Metasuche
- •Aktualität durch RSS-Feeds
- •Zentrale Navigationsleiste (1 oder 2-zeilig?)
- •Positionierung des/der Logo(s)
- •Sonderlayout für das GenWiki ja/nein?
- •Brauchen wir eine eigenständige Vereinshomepage?

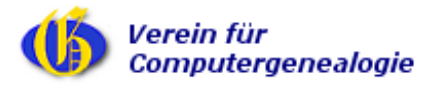

Im Folgenden werden Beispiele anderer Websites gezeigt

- Ancestry.de
- Rootsweb.com
- Amazon.de
- Google.de

um daraus Ideen für ein neues CompGen-Design zu entwickeln.

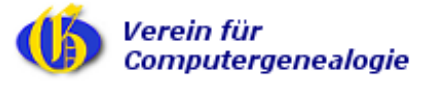

#### ancestry.de

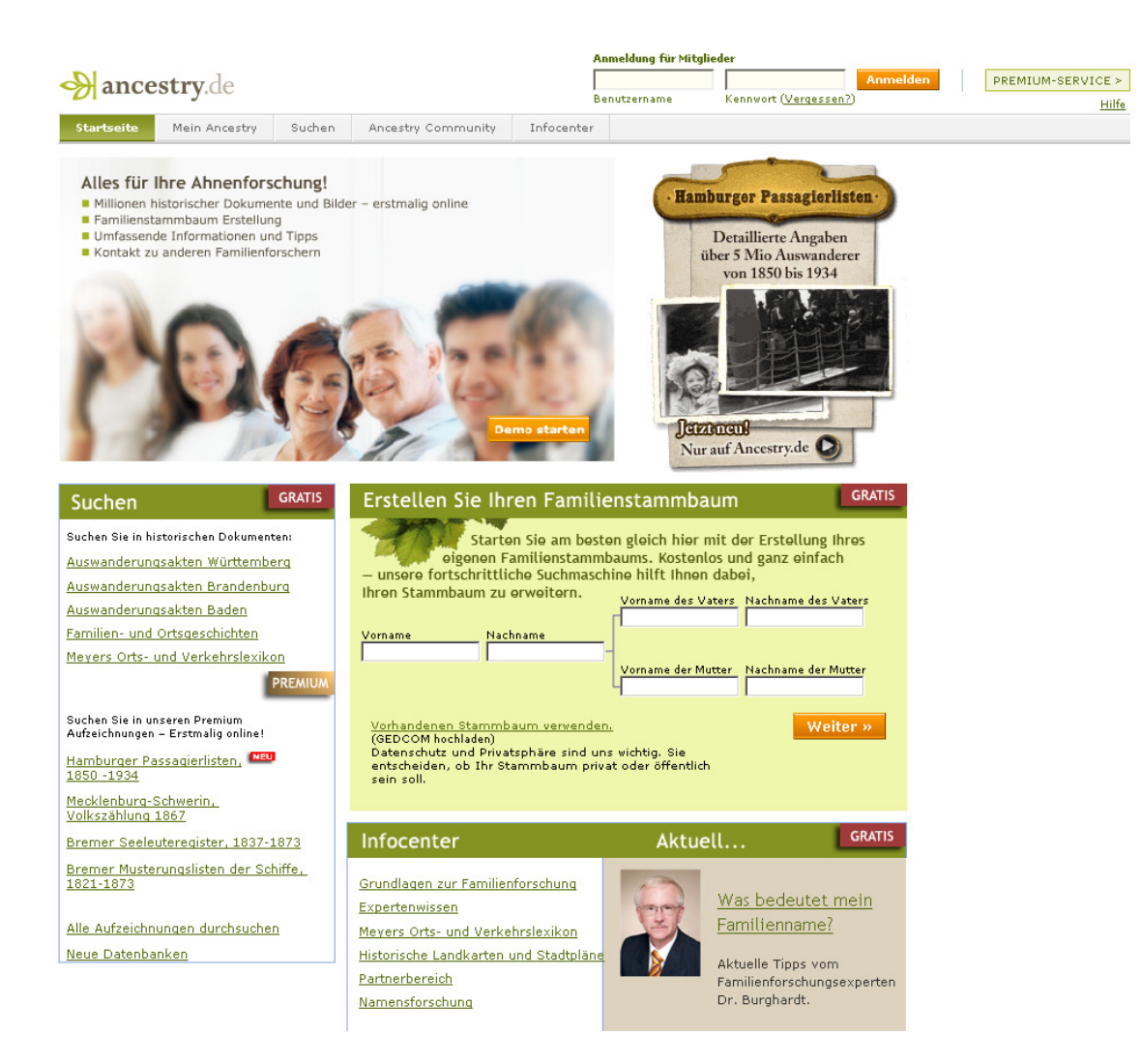

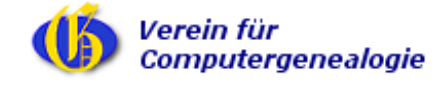

### rootsweb.com

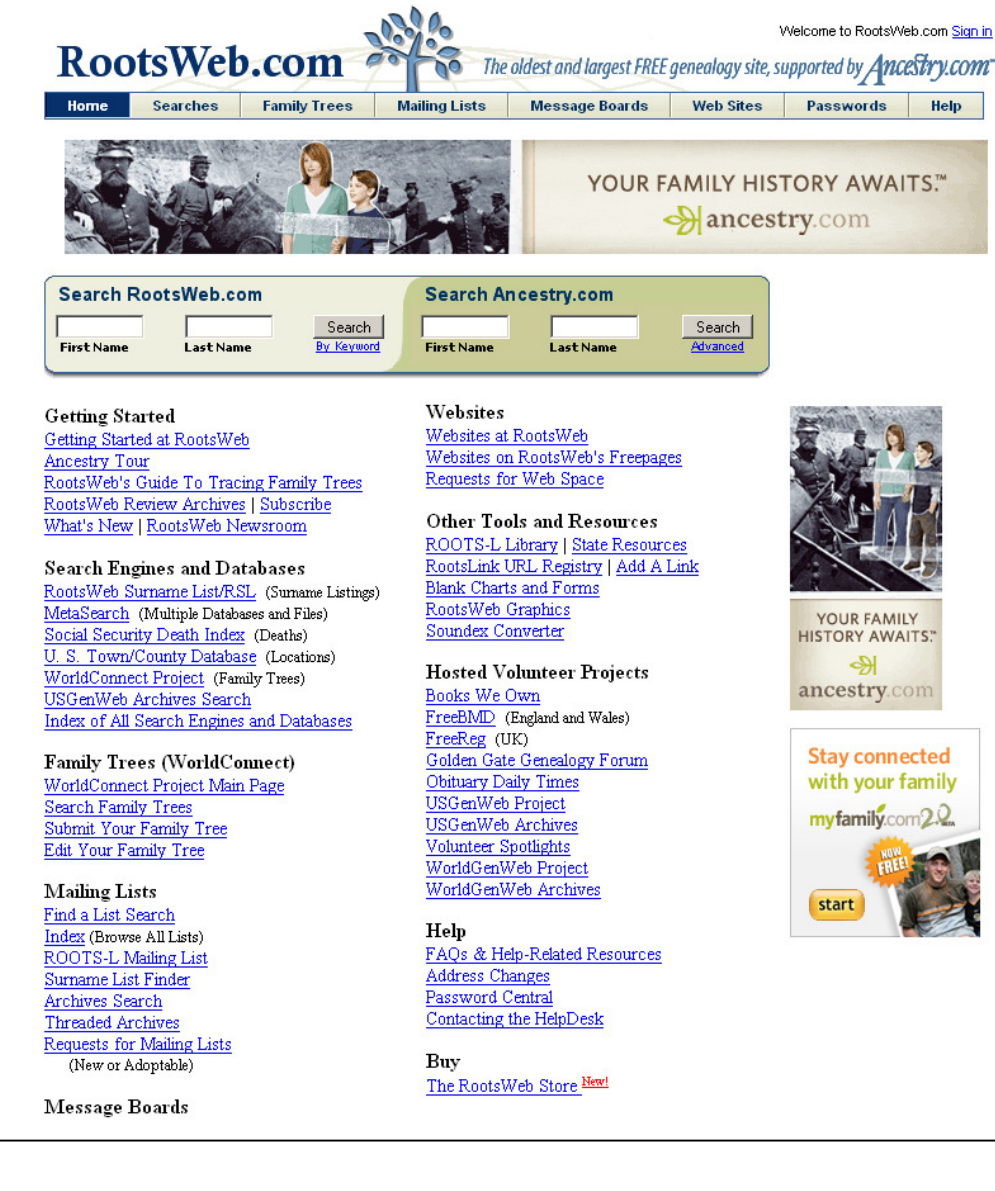

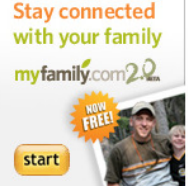

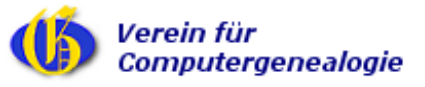

# Navigationsleisten anderer Websites

### Familysearch:

•2-zeilige Leiste mit Reitern in der ersten Zeile; Farbschema bleibt bestehen

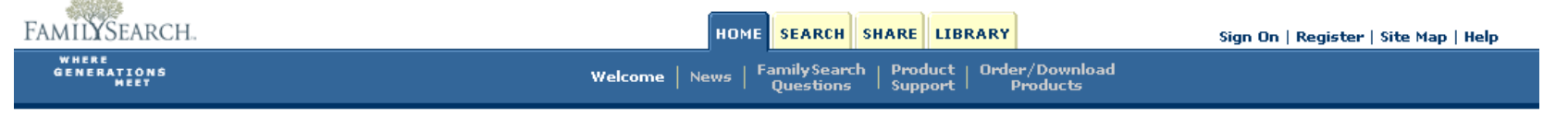

### Amazon:

• 2-zeilige Leiste mit Reitern in der ersten Zeile; Farbschema ändert sich je nach Reiter

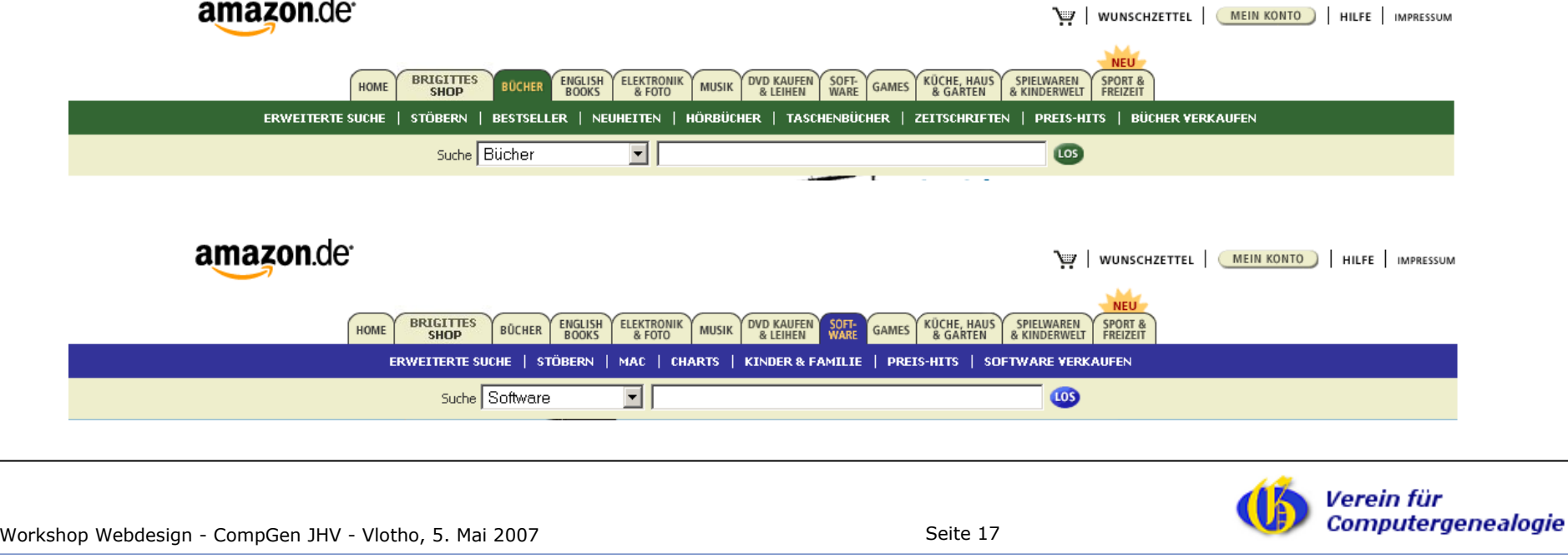

# Google Webdesign als Vorbild?

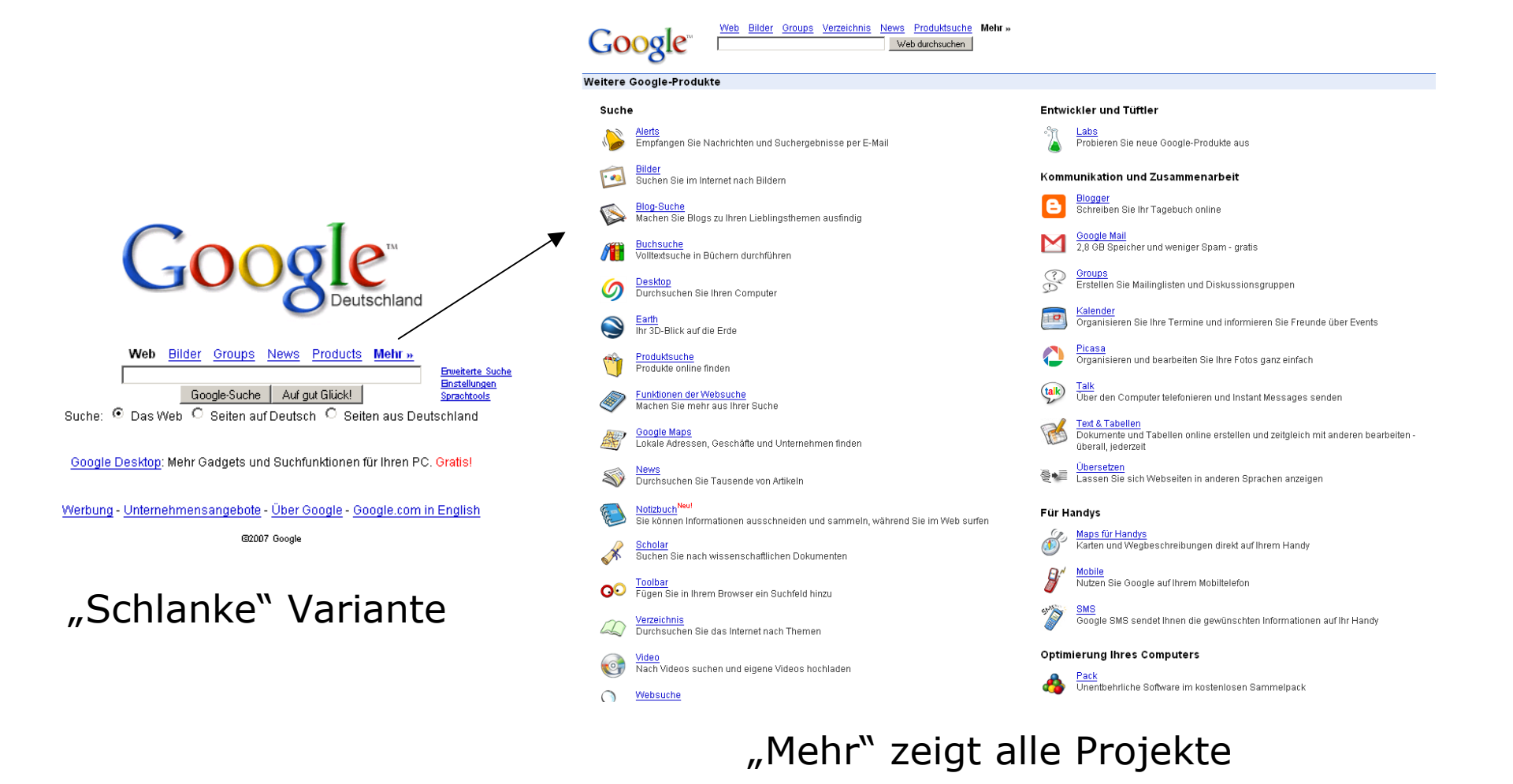

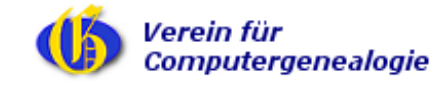

# Derzeitige genealogy.net Navigationsleisten

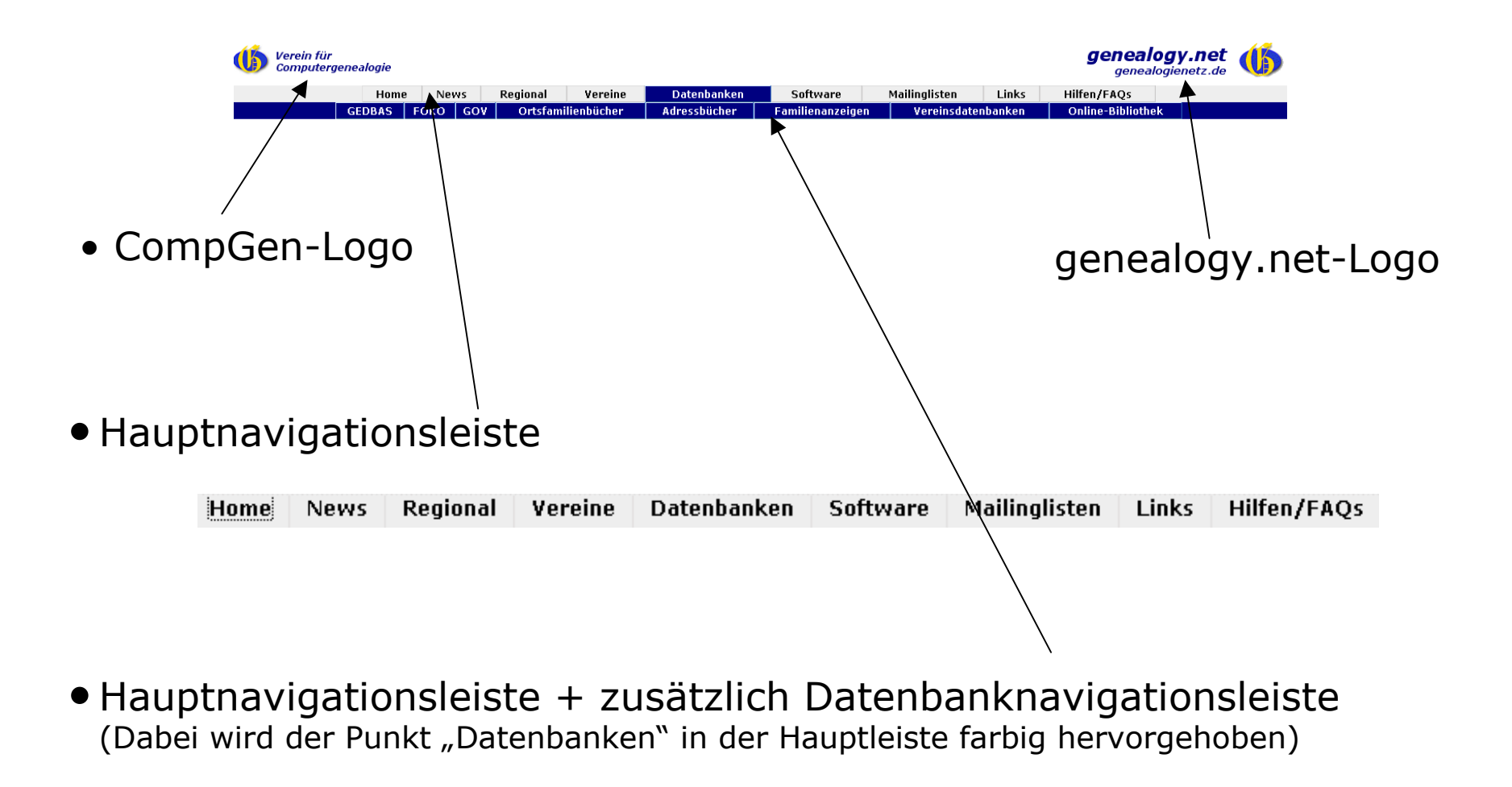

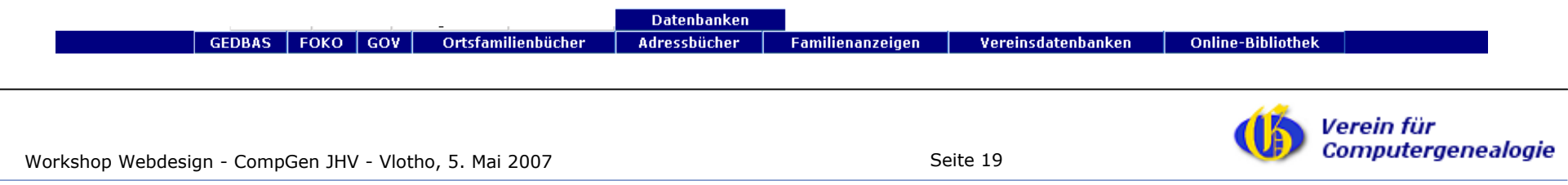

# Einbau der Logos in den Kopfzeilen

### Links CompGen-Logo

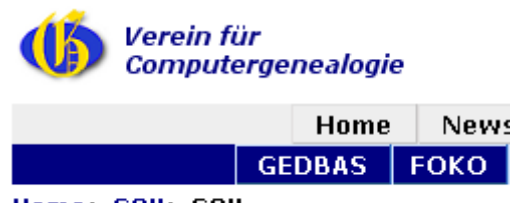

Home> GOV> GOV

#### rechts genalogy.net -Logo

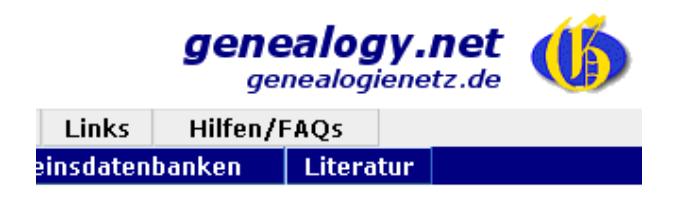

### Sollen beide Logos gezeigt werden?

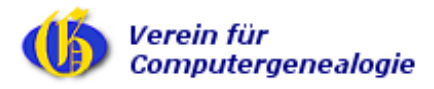

Workshop Webdesign - CompGen JHV - Vlotho, 5. Mai 2007 Seite 20

# 1. Navigationszeile

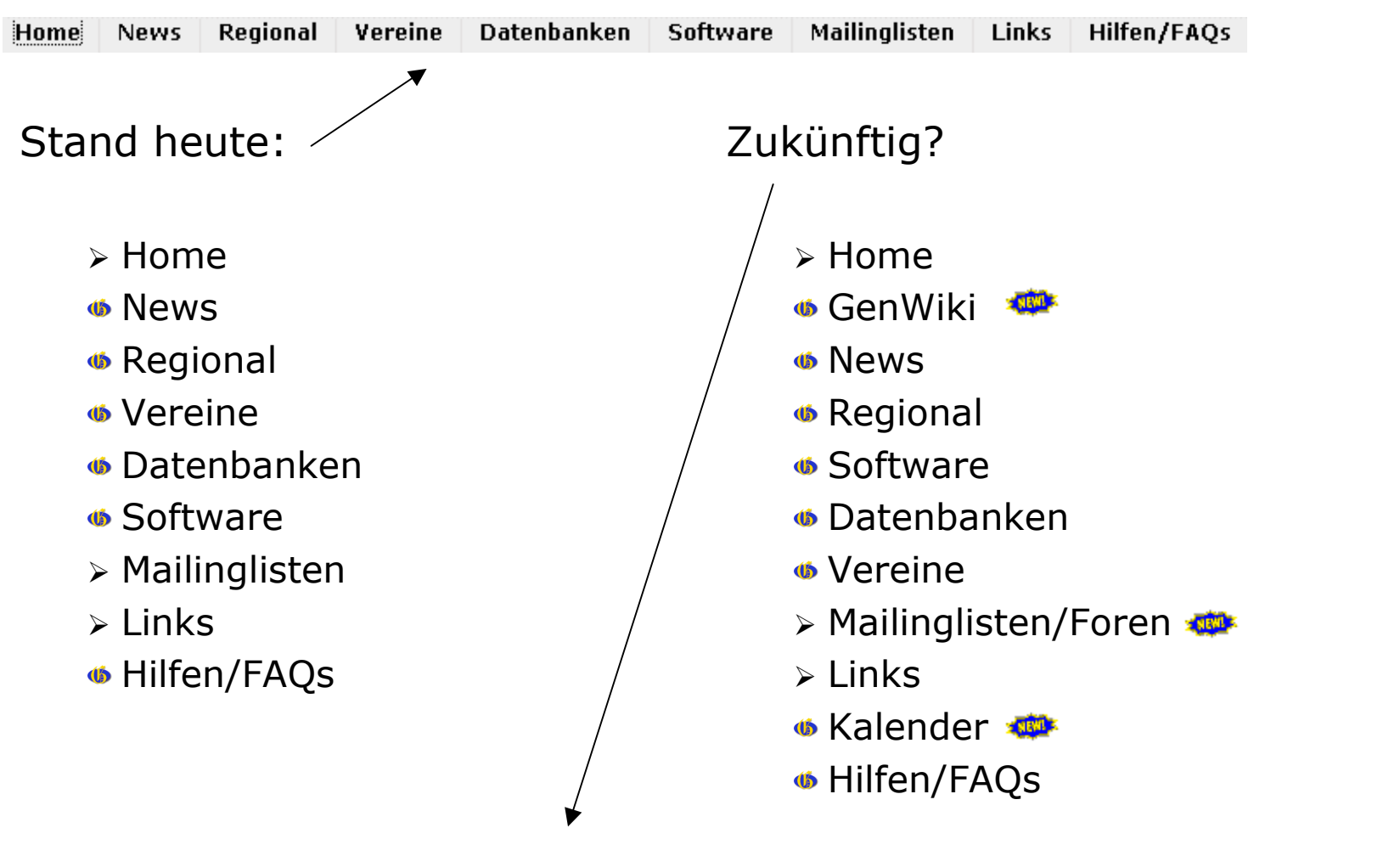

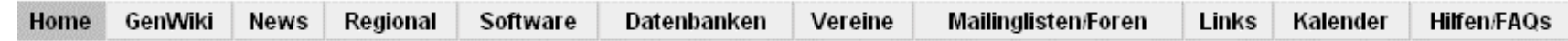

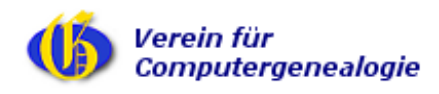

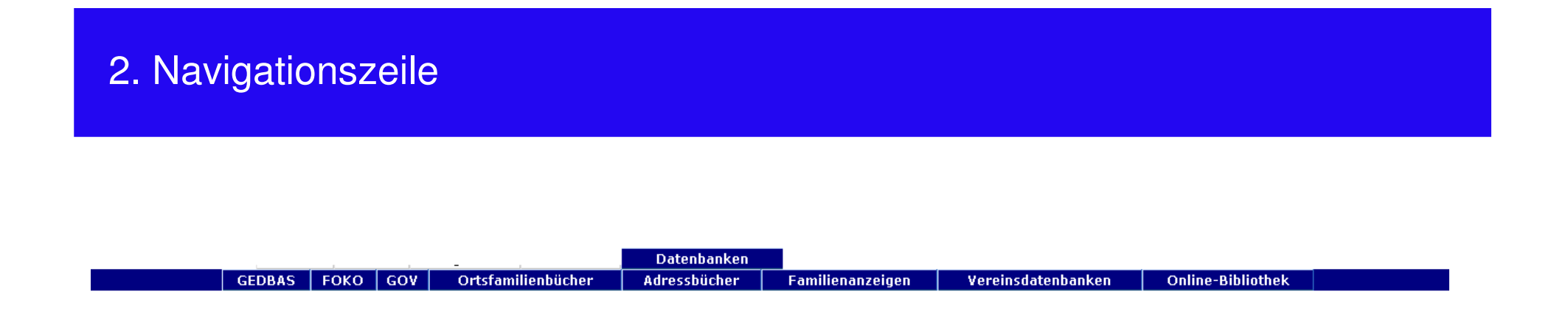

Die zweite Navigationsleiste scheint unstrittig zu sein.

Die Frage stellt sich nur, brauchen wir für Mailinglisten/Foren eineeigenständige 2. Zeile, mit einem eigenen Farbschema?

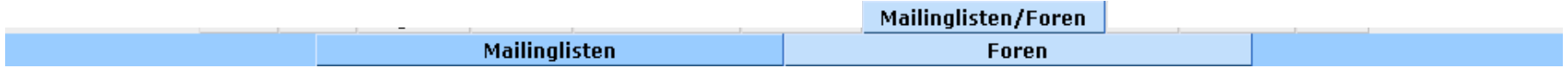

Falls nein, wie könnten wir das anders lösen?

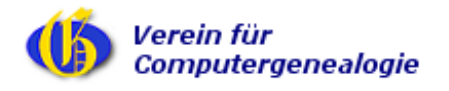

### Neue Startseite? Light, interne Suchmaschine …

genealogy.net Verein für **Computergenealogie** genealogienetz.de Home GenWiki News Regional Software Datenbanken Vereine Mailinglisten/Foren Links Kalender Hilfen/FAQs Erweiterte Suche Suche Mehr >> Der deutsche Genealogie-Server Alles rund um Ahnen- und Familienforschung This page in english GenWiki - Informationen GenWiki-Startseite Regional Lexika Das genealogische Lexikon zum Suchen Sie nach genealogischen Quellen Alte Berufs-, Krankheitsbezeichnungen Mitmachen. und Informationen aus Orten, Kreisen. Abkürzungen, Begriffe, etc. Regionen Computergenealogie-Newsletter Kalender **Hilfen** Vorträge und Veranstaltungen rund um die Wie fange ich mit der Familienforschung Monatliche Neuigkeiten rund um Familienforschung, Computer und Internet Familienforschung an? Software Projekte Vorlagen Welches familienforschungs-Programm soll Arbeiten Sie als Freiwilliger an vielen Organisieren Sie Ihre ich mir kaufen? interessanten genealogischen Projekten mit Forschungsergebnisse Datenbanken Adressbücher GedBas Ortsfamilienbücher Durchsuchen Sie historiche Adressbücher Reichen Sie Ihren Stammbaum ein und Finden Sie in mehr als 100 online durchsuchen die anderer Enrscher bereitgestellten OFBs Ihre Vorfahren Familienanzeigen GOV Totenzettel Durchsuchen Sie mehr als 1.000.000 Das historisch, genealogische Sterbebilder oder Totenzettel sind Geburts,- Heirats- und Sterbeanzeigen aus Ortsverzeichnis mit mehr als 200.000 Orten besonders im katholischen Raum eine Zeitungen interessante Quelle für den Familienforscher **FOKO** Literaturdatenbank

Suchen Sie nach genealogischer Literatur. Mehr als 100.000 Quellenhinweise

**Online Bibliothek** Lesen Sie digitalisierte historische Bücher wie z.B. Ritters geografisches Ortslexikon

Transserv Lassen Sie unser Übersetzungsteam genealogische Texte übersetzen

**RSS-Feeds** Nutzen Sie unsere RSS-Feeds um attraktive Inhalte auf Ihre Homepage zu bringen

Homepages CompGen-Mitglieder erhalten Webspace für

@ genealogy.net ist ein Projekt vom:

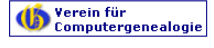

Impressum - Juristisches - Datenschutz

Visitenkarten Stellen Sie ihre genealogische Visitenkarte als "Mini-Homepage" ins Netz

Mitgliedschaft Unterstützen Sie unseren Verein für Computergenealogie durch eine Mitgliedschaft oder Spende

die eigene, genealogische Homepage

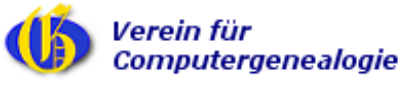

Workshop Webdesign - CompGen JHV - Vlotho, 5. Mai 2007 Seite 23

Finden Sie Kontakt zu anderen

Sehen Sie sich Daten alter Foostudios an

Kommunizieren Sie mit weit über 10.000

anderen Familienforschern in regionalen

oder themenbezogenen Mailinglisten

Unsere online Diskussionsforen

Familienforschern

Entostudios

**Weitere Angebote** Mailinglisten

Foren

### Neue Startseite? Intensive RSS-Nutzung, Metasuche integriert …

#### Verein für<br>Computergenealogie genealogy.net Home News Regional Vereine Datenbanken Software Mailinglisten Links Hilfen/FAQs GEDBAS FOKO GOV Ortsfamilienbücher Adressbücher Familienanzeigen Vereinsdatenbanken Online-Bibliothek ·· Metasuche :: Computergenealogie Newsletter :: Datenbanker :: GenWiki - das Lexikon für Durchsuchen Sie einige Familienforscher zum Mitmachen Adroechiicho Computergenealogie Newsletter Uncerer Datenhanken **Hilfen** Informationan que hietoriechan auf einmal. Oder gehei Wie fange ich mit der Familienforschung O Verein fuer Computergenealogie e.V. Adreechüchern Sie in die gewünschte Datenbank direkt und l an 2 Update Adressbuchdatenbank **Digitale Bibliothek** putzen dort die Digitale genealogische Online-Bibliothel-**Kalender** erweiterten Update Online-OFBs Ausstellungen, Treffen, Vorträge und mehr Suchmöglichkeiten. **Familienanzeigen** für Familianforsche Datenbank Graduierte Gelehrte 1250 bis Familienanzeigen aus Tageszeitungen incl Nachname 1550 . ammonanzongon ado . .<br>Totenzettelsammlungen Lexika Alte Krankheits - Berufs-Literatur zum deutschen, EOKO Vorname Münzbezeichnungen. Vor- und österreichischen und schweizerischen Die Aktion "Forscherkontakte" der DAGV Familiennamen etc. Recht suchen **Fotostudios** Regional Geschichte der neueren Heilkunde Sammlung von Informationen über Welche genealogischen Quellen sind in historische Fotostudios und Fotographer Regionen, Landkreisen, Orten zu finden? Historisches zu Erdbeben im Erzgebirge GedBas  $\overline{\triangledown}$  Adressbücher Software Wettergeschichte Hessens vom 13. bis Komplette Ahnenlisten/Stammbäume  $\nabla$  Familienanzeigen Informationen über alle deutschsprachiger 19. Jahrhundert durchsuchen und bereitsteller Genealogieprogramme  $\overline{P}$  FOKO Amtspresse Preußens im Internet GOV  $\overline{\triangledown}$  GedBas Vereine Historisches genealogisches Homepages von mehr als 35 Würzburger Totenzettel Ortsverzeichnis genealogischen Vereinen Ortsfamilienbücher Internationales Verzeichnis von Literatur Stammbüchern Literaturdatenbank: Familiengeschichtliche :: Weiter Vereinsdatenbanker Bibliografie der DAGV Gemeinnütziges Lese- und Lehrbuch von Foren mehr Datenbanken 1833 Ortsfamilienbücher Webbasiertes Medium in denen sich Forscher austauschen Komplette Ortsfamilienbücher sind online Windows FAQ 7.0 :: Mitarheit abfragbar Links Wiki für PhpGedView Biggislist - unsere grosse Linksammlung **Totenzettel** Rettung gelöschter Dateien weltweiter genealogischer Internetseiten Datenbank Totenzettel oder Sterbebildcher **Unsere Projekte** brauchen Ihre aktive Viren-Datenbank Vereinsdatenbanken **Mailinglisten** Unterstützung! Über 100 regionale oder projektbezogene Forscherkontakte und Vereinsverwaltungen 3. Hamburger Genealogen-Treff Mailinglisten, in denen sich Machen Sie mit! Helfen Sie der genealogischen Familienforscher austauscher Brandenburgische Genealogische Gemeinschaft, noch<br>mehr Daten über das Gesellschaft "Roter Adler" e.V. **RSS-Feeds** Internet zu finden. Unsere Newsletter-Überschriften. Computergenealogie 1/2007 erschienen Datenbank-Hinweise, die letzten Stellen Sie Ihre eigenen Forschungsergebnisse i<br>unseren Datenbanken Änderungen im GenWiki, etc., können Sie<br>auch als RSS-Feed (oder "*dynamische* Termine anderen Forschern zur Lesezeichen") abonnieren oder in Ihre Homepage einbinden. Verfügung. Oder unterstützen Sie **Visitenkarten** unsere vielfältigen Mit unserem "Homepagecreator" könner Projekte und helfen Sie eine eigene "genealogische beim Erfassen von Adressbüchern, Visitenkarte" anlegen Familienanzeigen und anderen genealogischer Quellen © genealogy net ist ein Projekt vom Verein für<br>Computergenealogie

Verein für **Computergenealogie** 

# GenWiki-Layout?

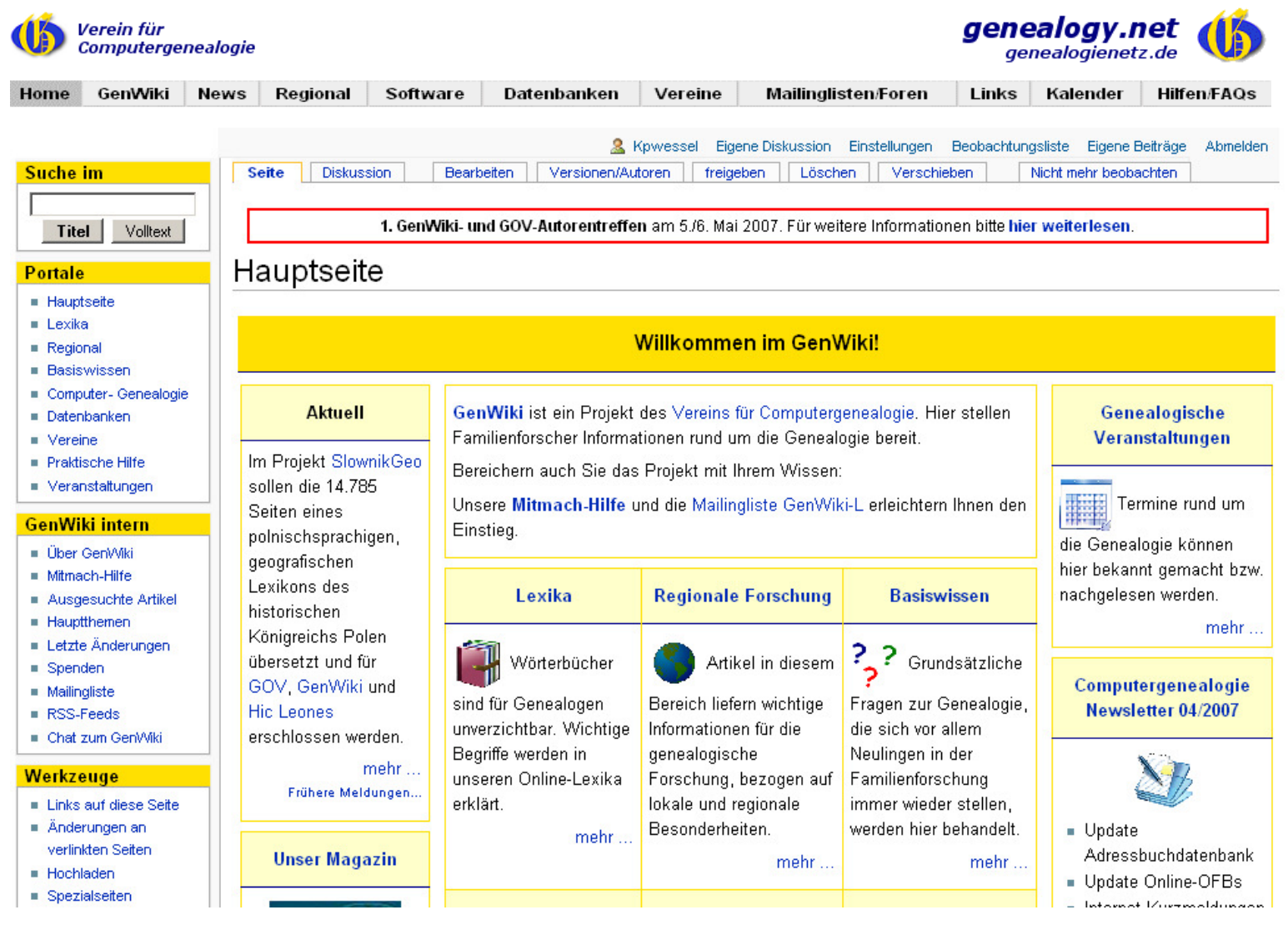

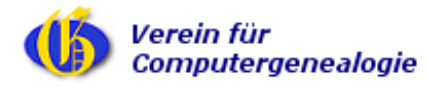

Workshop Webdesign - CompGen JHV - Vlotho, 5. Mai 2007 Seite 25

# Oder eine GenWiki-Sonderrolle beim Layout?

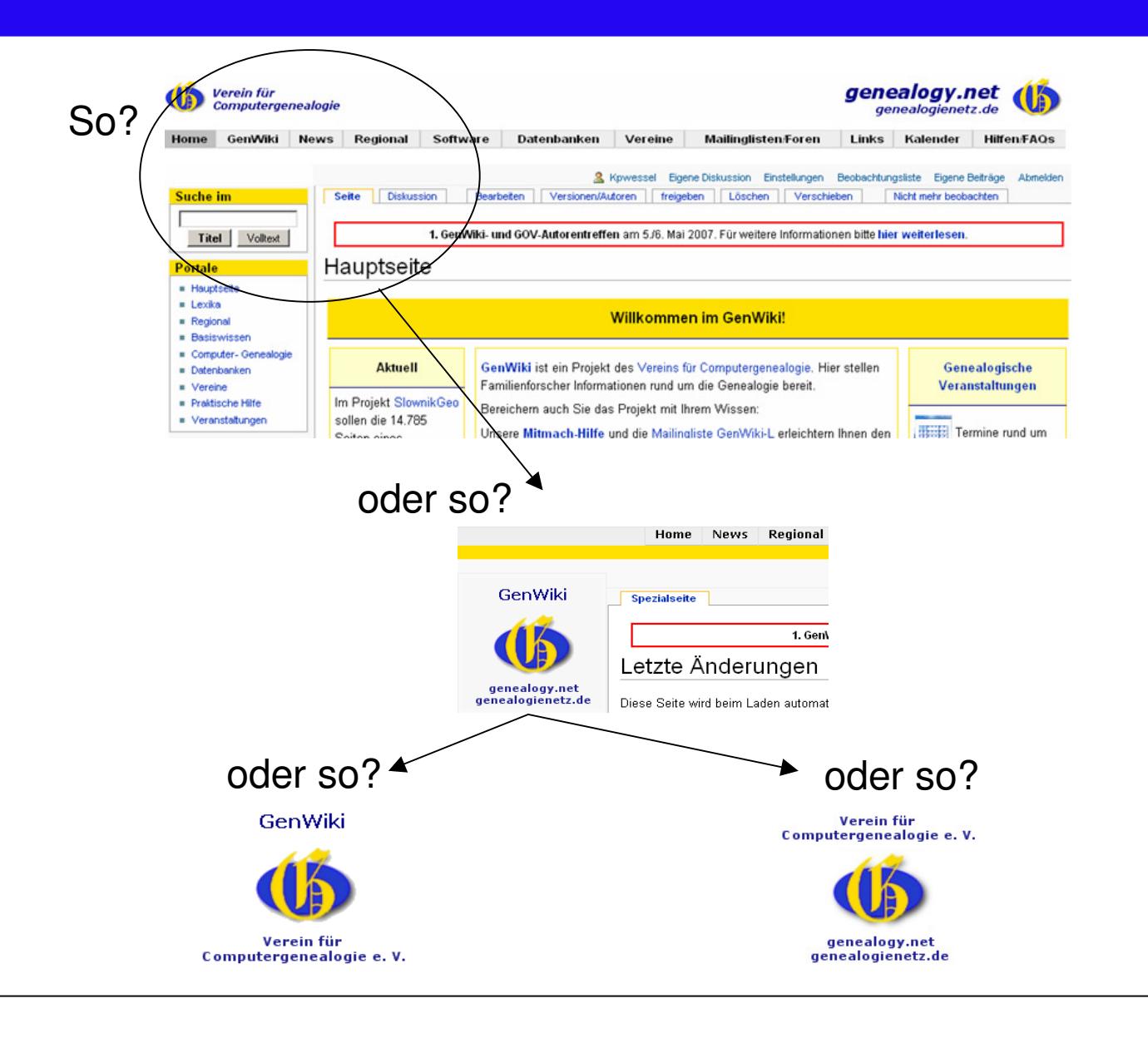

Verein für Computergenealogie

Workshop Webdesign - CompGen JHV - Vlotho, 5. Mai 2007 Seite 26

# Mehrwertdienste einbauen? (hier: snapshots)

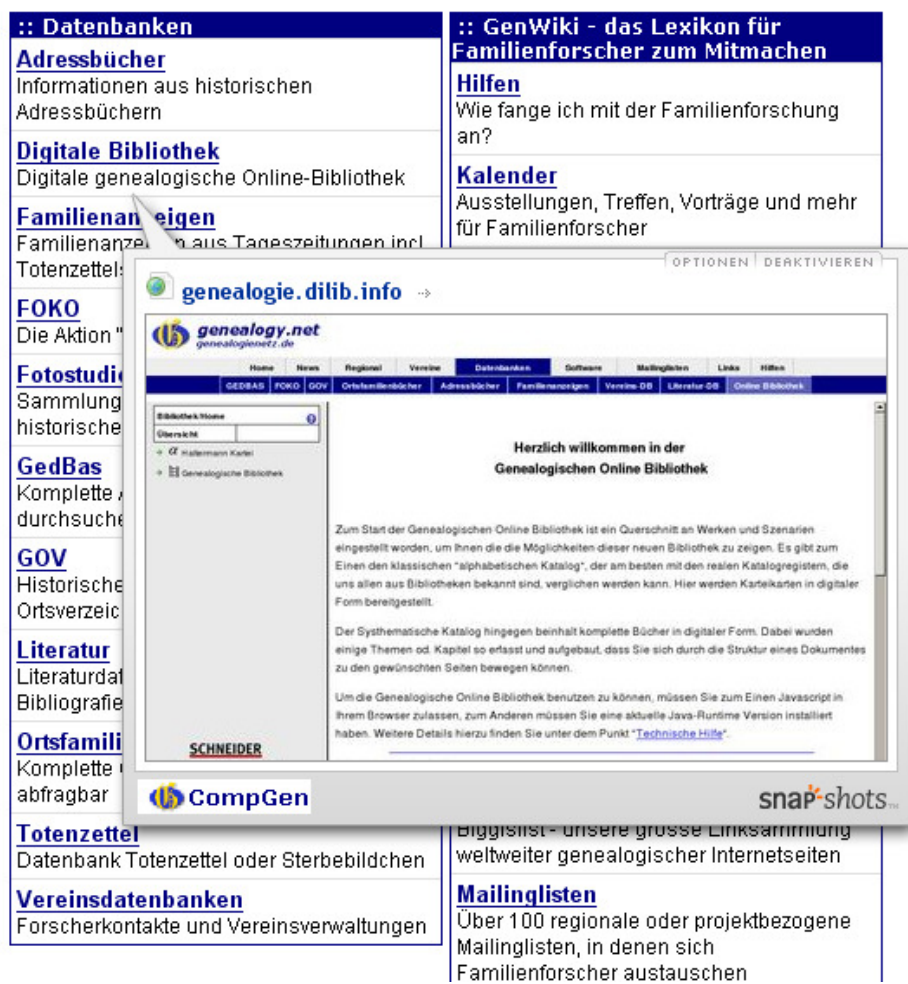

#### **http://www.snap.com**

 Überfahren eines Links zeigteine Vorschau der externenWebsite an.

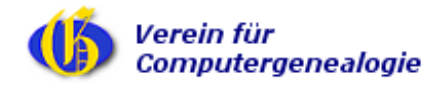

# Mehrwertdienste einbauen? (hier Site-Tour by amberjack.org)

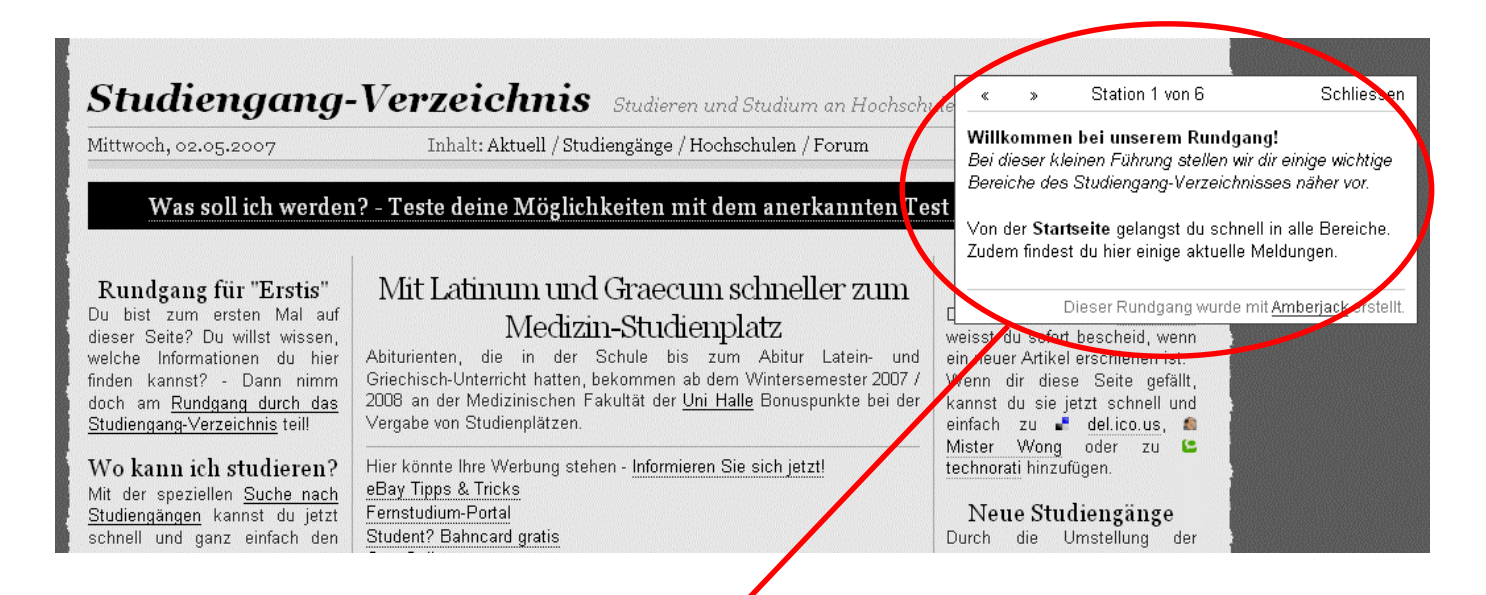

#### **http://www.amberjack.org**

Integration einer "Site-Tour" um wichtige Elemente einer Website zu erläutern

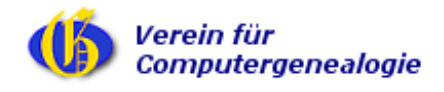

Workshop Webdesign - CompGen JHV - Vlotho, 5. Mai 2007 Seite 28